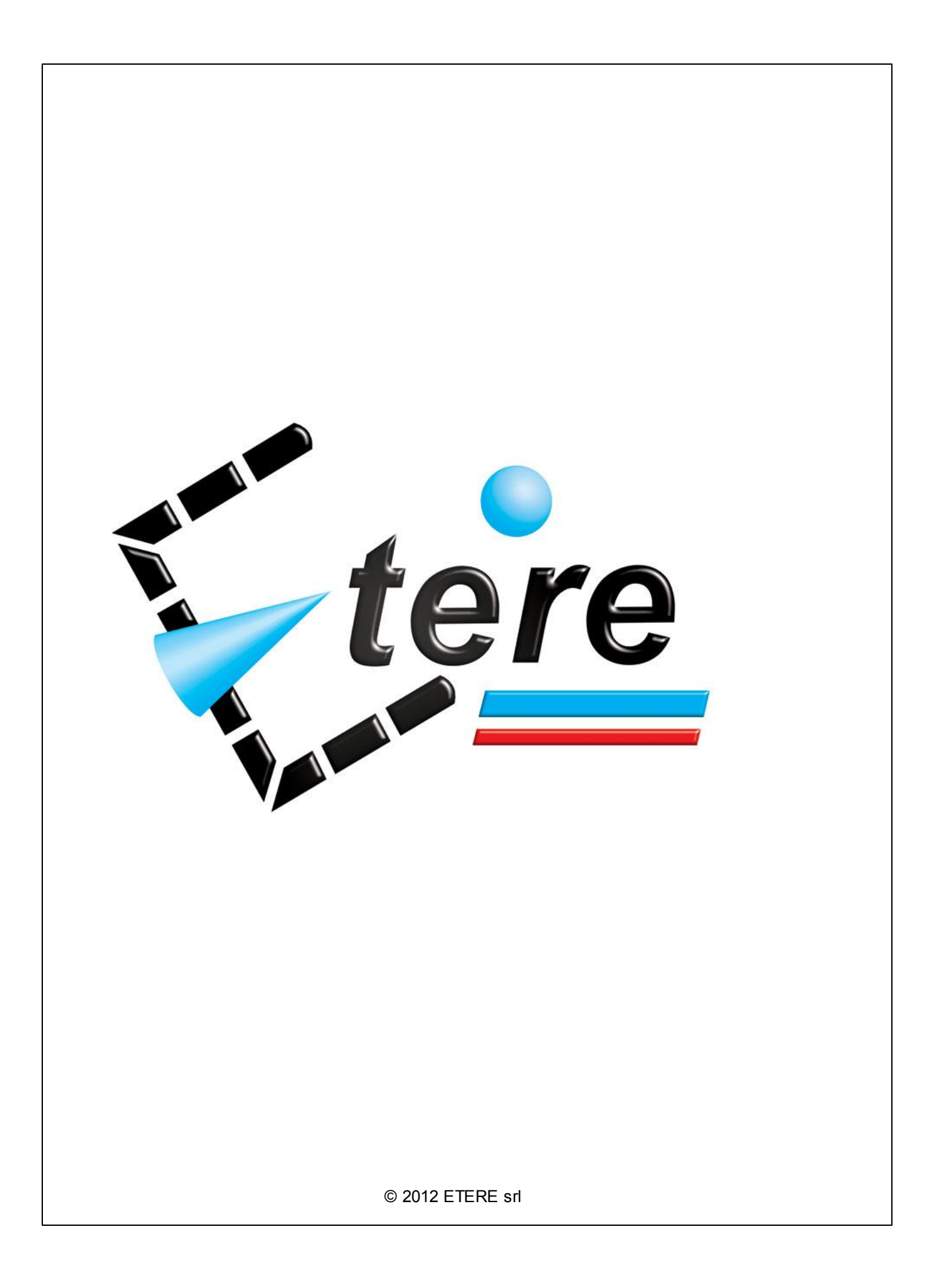

## **What's new in the latest version?**

As with earlier releases, the new Etere version incorporates a complete set of new features developed following feedbacks from customers all around the world, a remarkable fact that illustrates how Etere reflects genuine needs, offering an unparalleled guarantee of work in the real world with an outstanding level of end-user suitability.

Each new Etere release offers significant new features and enhancements that greatly extend all the functionalities needed to comprehensively manage even the most complex workflows, including Ingest, Scheduling, Automation, Media Management, and Archiving processes, characteristics that results into an integrated solution that encloses the most of synchronization and efficiency into a cutting-edge product. Etere releases detailed in this document includes the following versions:

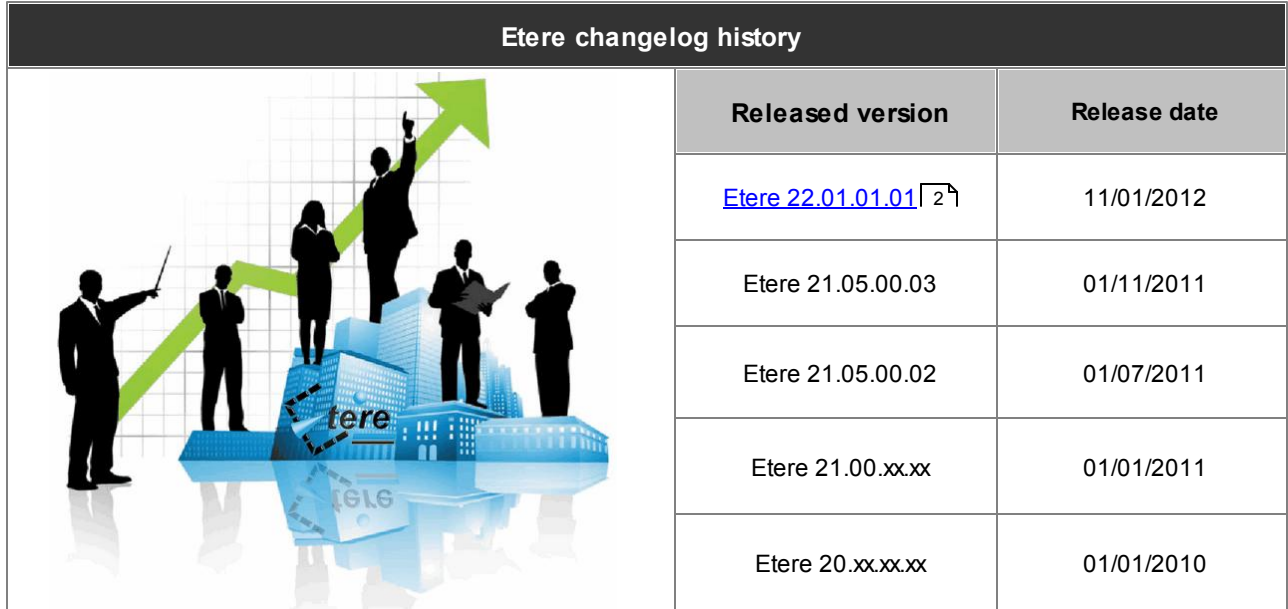

As usual, new versions will be available as a free upgrade for existing customers with current active licenses, providing them with a large number of new features that will certainly maintain ETERE at the forefront of innovation in the broadcasting sector.

<span id="page-1-0"></span>Customers can request a custom changelog between their current installed version and the latest Etere version by contacting the Etere's customers support service; detailed information on how to upgrade an Etere system can be found in the Upgrading your Etere System chapter.

## **Etere 22.01.01.01**

**Etere v22.01.01.01 (Release date: 11/01/2012)**

-----------------------------------------------------------

-----------------------------------------------------------

## **New Features**

New features included on this released version will be available throughout all modules that compose the Etere's integrated solution, amongst the new features provided with this release the following ones stand out:

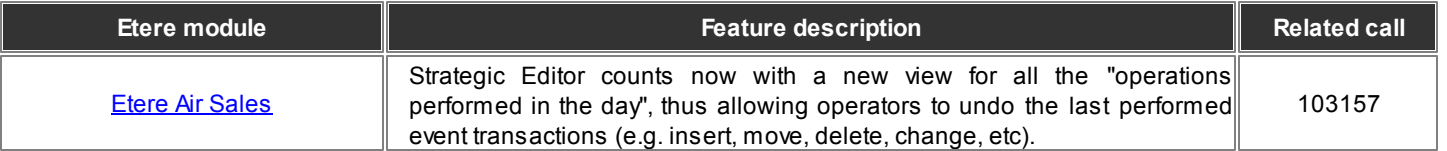

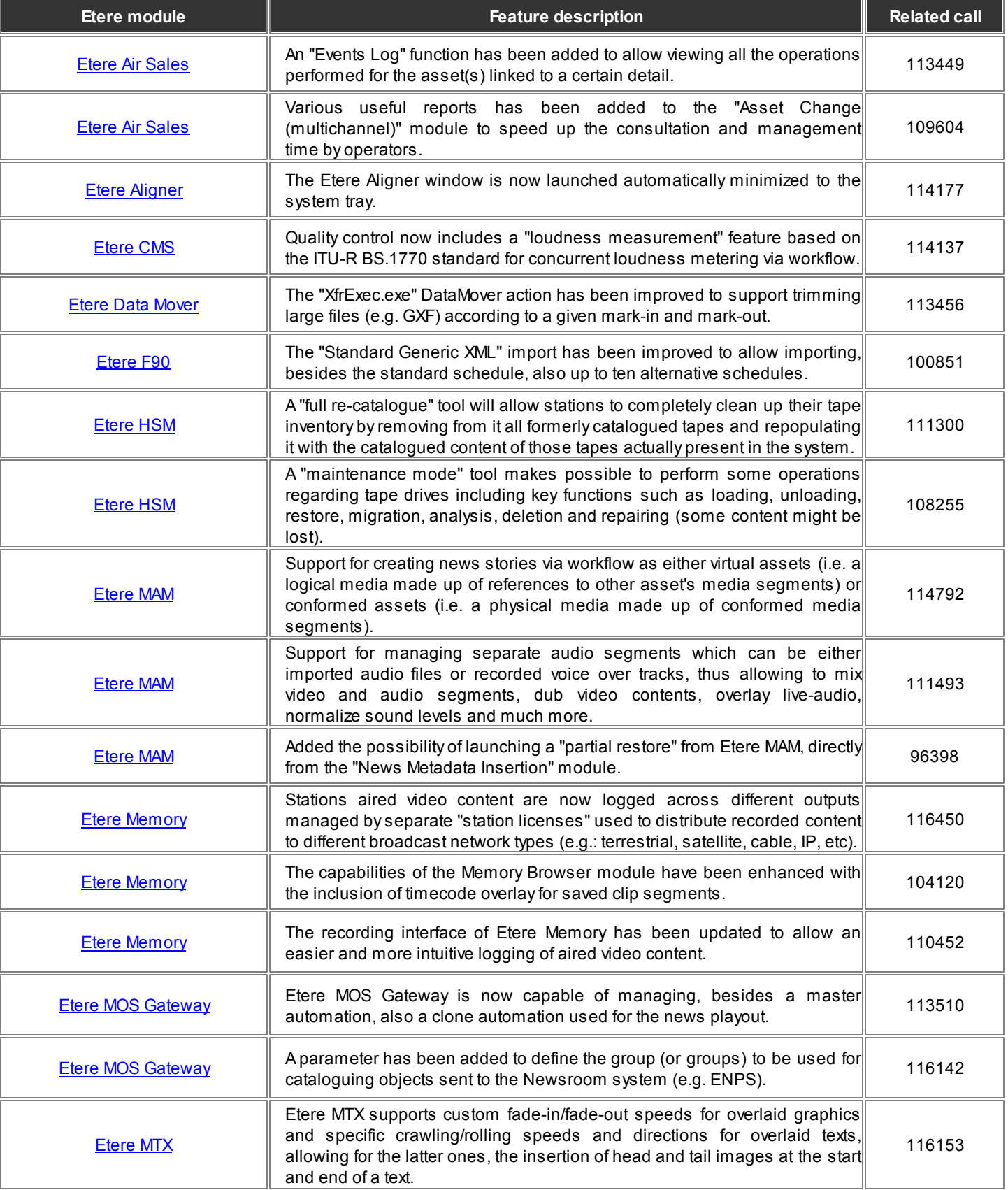

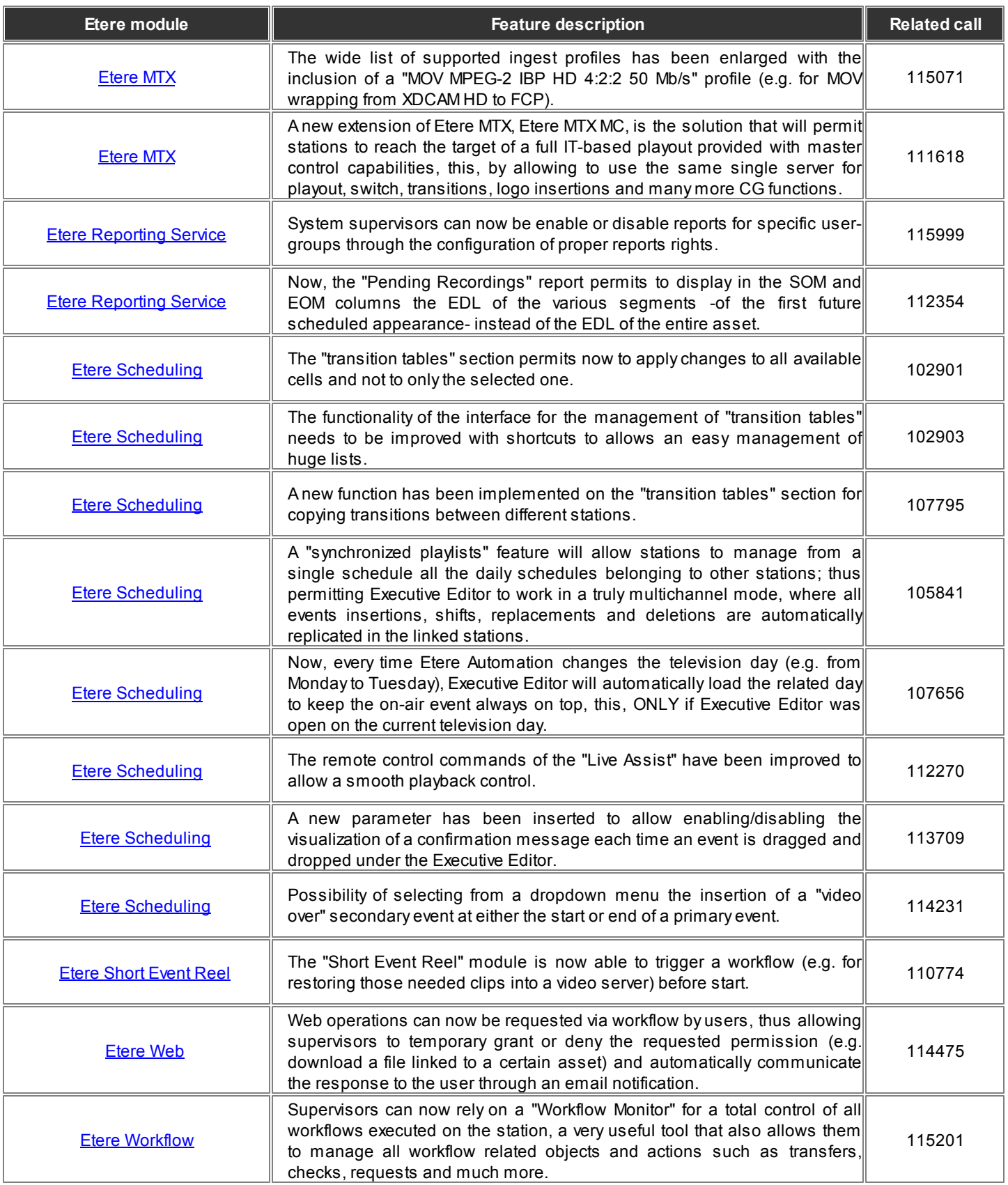

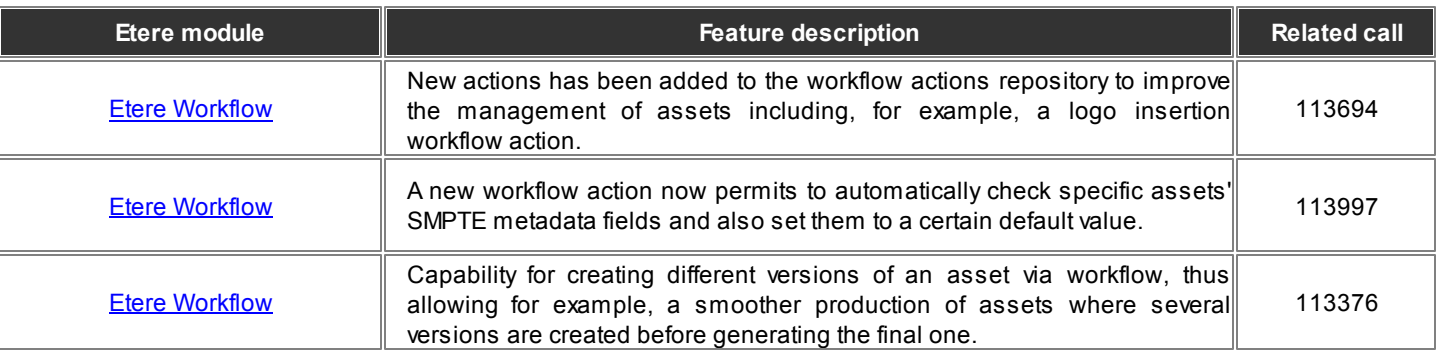

*(click on the hyperlink to directly go to the related chapter)*

## **Bug fixes**

Some known bugs submitted by our customers have been corrected in this released version to improve the quality and reliability of Etere, most important bugs fixed with this release includes the following ones:

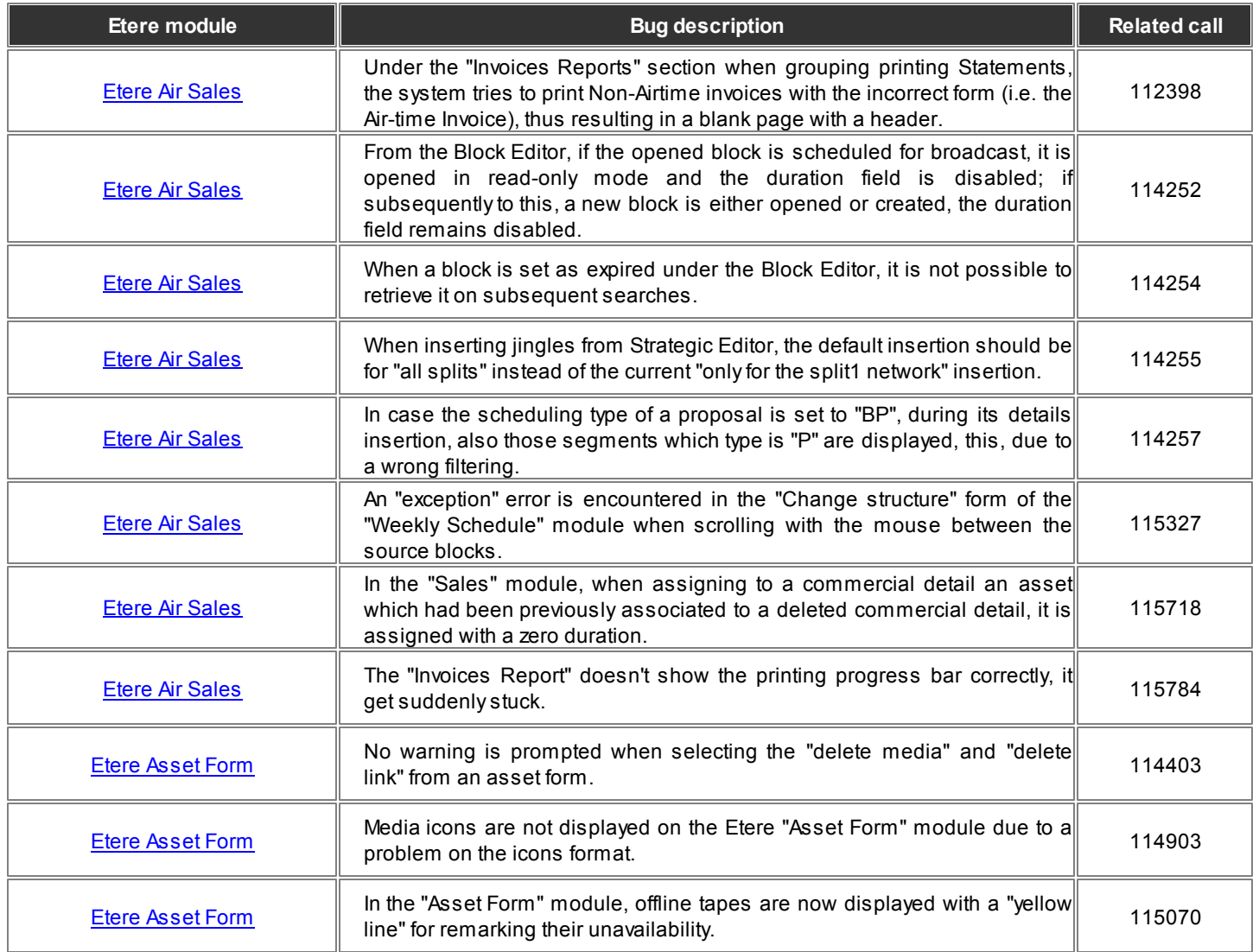

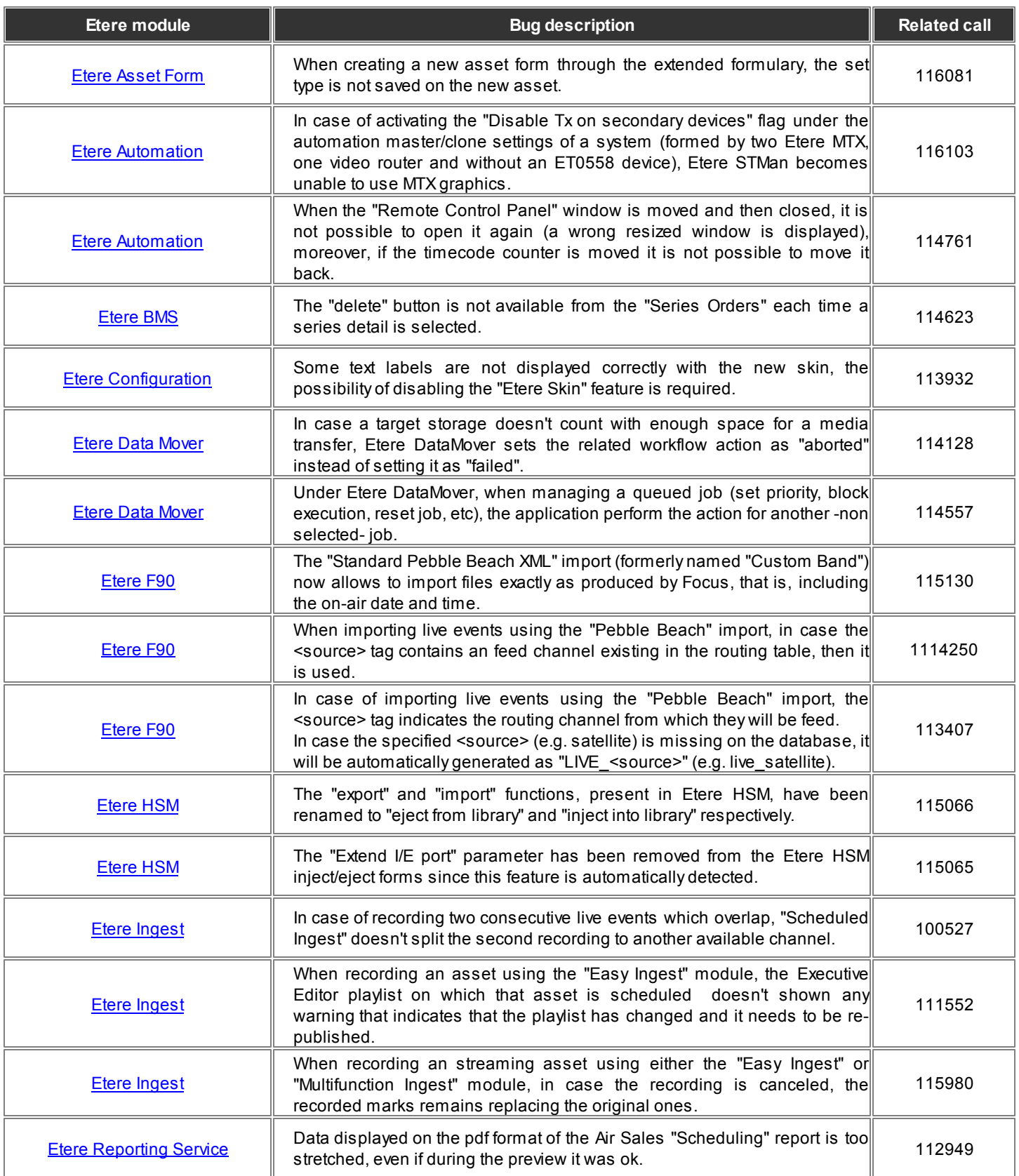

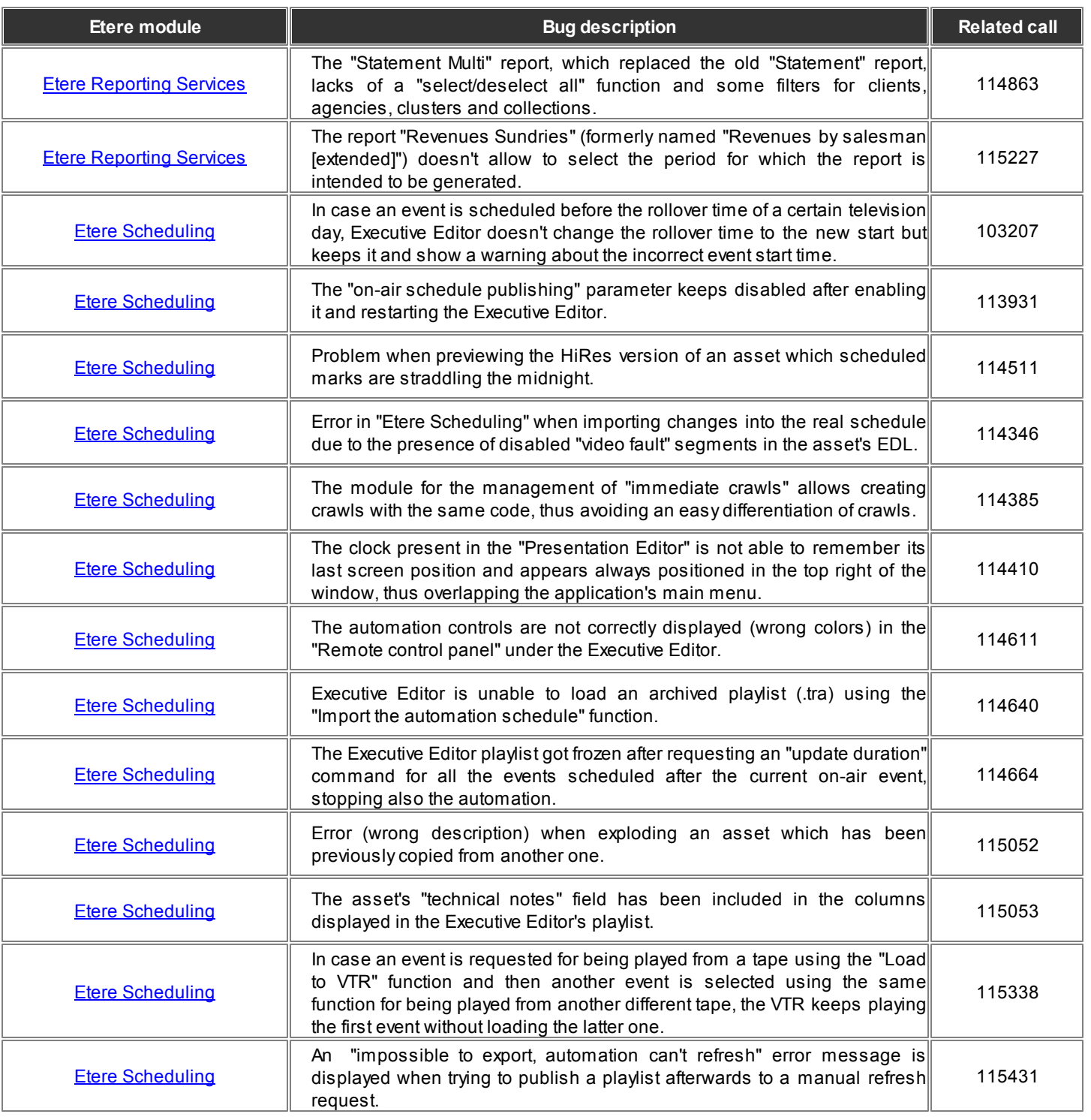

*(click on the hyperlink to directly go to the related chapter)*